## **VAUCLUSE**.FR

# **Vous me reconnaissez ?**

Des images destinées à la mise en ligne sont sans légende parce que faute d'indication, l'archiviste n'est pas parvenu(e) à mettre un nom sur un lieu, un bâtiment ou une personne. Aidez-le dans son entreprise en identifiant la photographie et participez ainsi à valoriser et à développer l'offre numérique des archives départementales de Vaucluse.

*La photographie ne peut pas changer le monde, mais elle peut montrer le monde, surtout quand le monde est en train de changer. Marc Riboud*

C'est la dernière ligne droite avant la mise en ligne de l'inventaire des archives de l'architecte Bernard **Meyran [<https://earchives.vaucluse.fr/archives/show/FRAD084\\_egf\\_de-1732>](https://earchives.vaucluse.fr/archives/show/FRAD084_egf_de-1732) . Il manque hélas l'identification de 67 photographies en noir et blanc datant des années 1970 pour finaliser l'instrument de recherche. Participez à son achèvement en identifiant les lieux représentés. Il s'agit de paysages et d'éléments d'architecture assez facilement identifiables pour les personnes qui connaîssent les lieux, s'ils n'ont pas été détruits ou malmenés depuis l'époque ou Bernard Meyran les a figés avec son objectif.**

### **Comment participer ?**

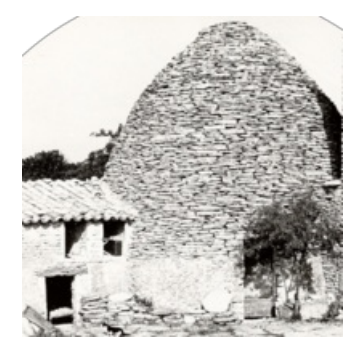

*Grande borie, fonds Bernard Meyran [1970-1992] (AD Vaucluse 37 Fi)*

**Prendre connaissance des éléments contextuels :**

- **fiche descriptive [<https://earchives.vaucluse.fr/archives/show/FRAD084\\_egf\\_de-1732>](https://earchives.vaucluse.fr/archives/show/FRAD084_egf_de-1732)** du fonds photographique de l'architecte Bernard Meyran qui présente les thématiques de l'inventaire autour notamment de l'architecture et du village des bories de Gordes ;
- **indications géographiques** puisées dans l'inventaire qui permettent de situer les prises de vue dans le secteur de Gordes ; à l'Est du Vaucluse (Gignac, Sivergues) ; à Aurel, plus au Nord mais aussi dans les Alpes de Haute-Provence, et tout particulièrement dans la zone limitrophe au Vaucluse, autour de Banon et Forcalquier. On trouve également dans l'inventaire une photographie de l'abbaye du Thoronet, dans le Var.

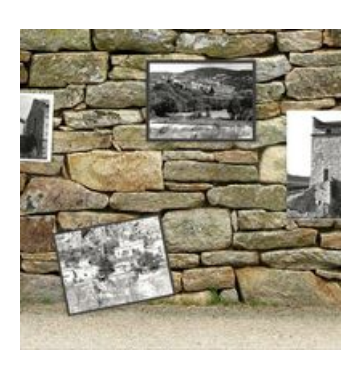

#### **Accéder au mur [d'images](https://archives.vaucluse.fr/les-projets-numeriques/vous-me-reconnaissez/le-mur-d-images-3481.html) :**

Il comporte 67 [photographies](https://archives.vaucluse.fr/les-projets-numeriques/vous-me-reconnaissez/le-mur-d-images-3481.html) (numérotées dans la légende) à reconnaître. **7 ont déjà été identifiées et intégrées dans l'inventaire [<https://earchives.vaucluse.fr/document/FRAD084\\_IR0001732#description>](https://earchives.vaucluse.fr/document/FRAD084_IR0001732#description) !**

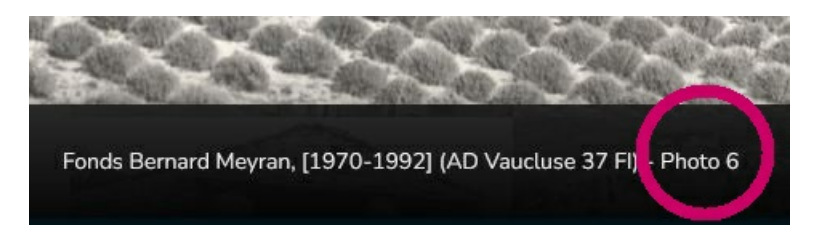

*Certains clichés sont susceptibles d'être rassemblés car ils peuvent porter sur des détails identiques, ou sur* un même groupe de bâtiments ou bien encore sur un paysage similaire mais avec un angle de vue différent.

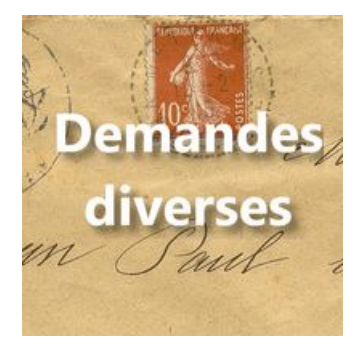

### **[Formuler](https://archives.vaucluse.fr/espace-lecteurs/j-envoie-un-message-aux-archives/j-ecris-aux-archives-1873.html) la réponse :**

Adresser les contributions par messagerie en cliquant sur : **[courriel](javascript:linkTo_UnCryptMailto()**

- en précisant dans votre message le **n° de la photographie identifiée** ;
- et en joignant, si vous en disposez, des photos justifiant l'identification.

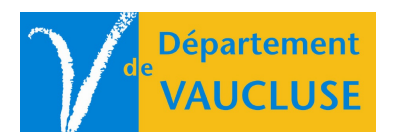

**ARCHIVES DÉPARTEMENTALES DE VAUCLUSE** Palais des papes 84000 AVIGNON